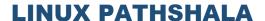

## **Linux Pathshala**

<u>Lalmatia Branch:</u> 2/1(3<sup>rd</sup> Floor), Block-A, Lalmatia, Dhaka-1207 <u>Banani Branch</u>: House-91(1<sup>st</sup> Floor), Road-13, Block-D,

Banani. Dhaka-1213

+8801944-122 122 +8801996-331 133

# **RedHat Gluster Storage Administration (RH236)**

**Document Conventions** 

Notes and Warnings

#### Introduction

**Red Hat Gluster Storage Administration** 

Orientation to the Classroom Lab Environment

Internationalization

1. Introduction to Red Hat Gluster Storage

**Red Hat Gluster Storage Features** 

Quiz: RedHat Gluster Storage Features

Red Hat Gluster Storage Use Cases

Quiz: Red Hat Gluster Storage Use Cases

Red Hat Gluster Storage Concepts and Terminology

Quiz: Red Hat Gluster Storage Concepts and Terminology

Red Hat Gluster Storage Hardware Requirements

Quiz: Red Hat Gluster Storage Hardware Requirements

Summary

2. Installing Red Hat Gluster Storage

Installing Red Hat Storage Server On-premise

Quiz: Installing Red Hat Storage Server On-premise

Installing Red Hat Storage Server on a Public Cloud

Quiz: Installing Red Hat Storage Server on a Public Cloud

Lab: Installing Red Hat Gluster Storage

Summary

### **Linux Pathshala**

Lalmatia Branch: 2/1(3<sup>rd</sup> Floor), Block-A, Lalmatia, Dhaka-1207

Banani Branch: House-91(1st Floor), Road-13, Block-D,

Banani. Dhaka-1213

+8801944-122 122 +8801996-331 133

### 3. Configuring Red Hat Gluster Storage

**Bulding a Trusted Storage Pool** 

Guided Exercise: Bulding a Trusted Storage Pool

**Creating Bricks** 

**Guided Exercise: Creating Bricks** 

**Building a Volume** 

Guided Exercise: Building a Volume

Lab: Configuring Red Hat Gluster Storage

Summary

### 4. Creating Volumes

**Creating Different Volume Types** 

**Guided Exercise: Creating Volumes** 

Lab: Creating Volumes

Summary

### 5. Configuring Clients

Mounting Volumes Using the Native Client

Guided Exercise: Mounting Volumes Using the Native Client

Mounting Volumes Using NFS Clients

Guided Exercise: Mounting Volumes Using NFS Clients

**Mounting Volumes Using CIFS Exports** 

Guided Exercise: Mounting Volumes Using CIFS Exports

**Setting Volume Options** 

**Guided Exercise: Setting Volume Options** 

Lab: Configuring Clients

Summary

# 6. Configuring ACLs and Quotas

**Setting POSIX ACLs** 

### **Linux Pathshala**

<u>Lalmatia Branch:</u> 2/1(3<sup>rd</sup> Floor), Block-A, Lalmatia, Dhaka-1207

Banani Branch: House-91(1st Floor), Road-13, Block-D,

Banani. Dhaka-1213

+8801944-122 122 +8801996-331 133

**Guided Exercise: Setting POSIX ACLs** 

**Setting Quotas** 

**Guided Exercise: Setting Quotas** 

Lab: Configuring ACLs and Quotas

Summary

# 7. Extending Volumes

**Growing Volumes** 

**Guided Exercise: Growing Volumes** 

**Shrinking Volumes** 

**Guided Exercise: Shrinking Volumes** 

Lab: Extending Volumes

Summary

### 8. Configuring IP Failover

IP Failover with CTDB

Guided Exercise: IP Failover with CTDB

Configuring NFS Ganesha

Guided Exercise: Configuring NFS Ganesha

Lab: IP Failover

Summary

# 9. Configuring Georeplication

**Configuring Georeplication** 

Guided Exercise: Configuring Georeplication

Managing Georeplication

Guided Exercise: Managing Georeplication

Lab: Configuring Georeplication

## **Linux Pathshala**

<u>Lalmatia Branch:</u> 2/1(3<sup>rd</sup> Floor), Block-A, Lalmatia, Dhaka-1207

Banani Branch: House-91(1st Floor), Road-13, Block-D,

Banani. Dhaka-1213

+8801944-122 122 +8801996-331 133

Summary

# 10. Troubleshooting

**Managing Defective Bricks** 

Guided Exercise: Managing Defective Bricks

Configuring BitRot Detection

Guided Exercise: Configuring BitRot Detection

Lab: Troubleshooting

Summary

# 11. Managing Snapshots

**Managing Snapshots** 

**Guided Exercise: Managing Snapshots** 

**Scheduling Snapshots** 

Guided Exercise: Scheduling Snapshots

Lab: Managing Snapshots

Summary

### 12. Installing Red Hat Storage Console

Installing Red Hat Gluster Storage Console

Quiz: Installing Red Hat Gluster Storage Console

Lab: Installing Red Hat Gluster Storage Console

Summary

### 13. Managing Tiering

**Tiering Concepts and Terminology** 

Quiz: Tiering Concepts and Terminology

**Managing Tiering** 

Guided Exercise: Managing Tiering

**Extending Tiered Volumes** 

### **Linux Pathshala**

<u>Lalmatia Branch:</u> 2/1(3<sup>rd</sup> Floor), Block-A, Lalmatia, Dhaka-1207

Banani Branch: House-91(1st Floor), Road-13, Block-D,

Banani. Dhaka-1213

+8801944-122 122 +8801996-331 133

**Guided Exercise: Extending Tiered Volumes** 

Lab: Managing Tiering

Summary

### 14. Monitoring Red Hat Gluster Storage

Monitoring Red Hat Gluster Storage with Nagios

Guided Exercise: Monitoring Red Hat Gluster Storage with Nagios

Monitoring Red Hat Gluster Storage Workloads

Guided Exercise: Monitoring Red Hat Gluster Storage Workloads

Lab: Monitoring Red Hat Gluster Storage

Summary

# 15. Configuring Network Encryption

Enabling Management and I/O Encryption for a volume

Guided Exercise: Enabling Management and I/O Encryption for a volume

Adding a Server to the Storage Pool Using Encryption.

Guided Exercise: Adding New Node

Authorizing a New Client

Guided Exercise: Authorizing a New Client

Lab: Configuring Network Encryption

Summary